## Contramedidas recomendadas para o Controlador Centralizado/Sistema de Controlo de Ar Condicionado devido ao final do período de atualização e suporte gratuitos do Java 8 para os nossos Clientes (utilizadores comerciais).

No final de março de 2019, a Oracle alterou a sua política de suporte, o que significa que os utilizadores comerciais (※ 1) devem agora assegurar uma subscrição para aceder à Plataforma Java, Standard Edition (Java SE), para finalidades relacionadas com o suporte. Este aviso apresenta a recomendação de contramedidas que os nossos utilizadores (utilizadores comerciais) podem implementar, incluindo assegurar a referida subscrição no sentido de manterem atualizações de suporte para o Java, bem como para os ajudar a protegerem-se contra vulnerabilidades de segurança.

Ao utilizar a ferramenta de Transferência CSV e/ou estabelecer a ligação entre o controlador centralizado e a Internet ou rede LAN, é necessário que o JAVA SE da Oracle esteja integrado no computador e no navegador da Web de cada utilizador comercial quando estes operam um controlador centralizado, ou sistema de controlo de ar condicionado Mitsubishi Electric que utilize um navegador da Web. Devido à alteração na política de suporte da Oracle, o JAVA SE da Oracle deixa de estar disponível gratuitamente. Assim, o presente aviso descreve as recomendações da Mitsubishi Electric no sentido de manter o suporte para o JAVA SE da Oracle de forma ininterrupta.

Para mais informações sobre as políticas de suporte da Oracle, consulte o "Oracle Java SE Support Roadmap" (Quadro de Referência de Suporte para o Java SE da Oracle) publicado pela Oracle (※ 2).

(※ 1) A monitorização e operação de equipamento de ar condicionado em edifícios de escritórios e noutros locais tem uma finalidade comercial, o que faz destes utilizadores "utilizadores comerciais". O mesmo se aplica aos nossos clientes dos utilizadores de controladores centralizados e dos sistemas de controlo global de ar condicionado da Mitsubishi Electric. (※ 2) https://www.oracle.com/technetwork/java/java-se-support-roadmap.html

1. Produtos aplicáveis

Os produtos e funções da Mitsubishi Electric afetados são os seguintes.

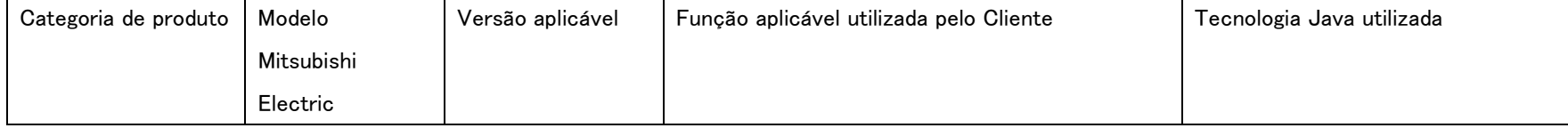

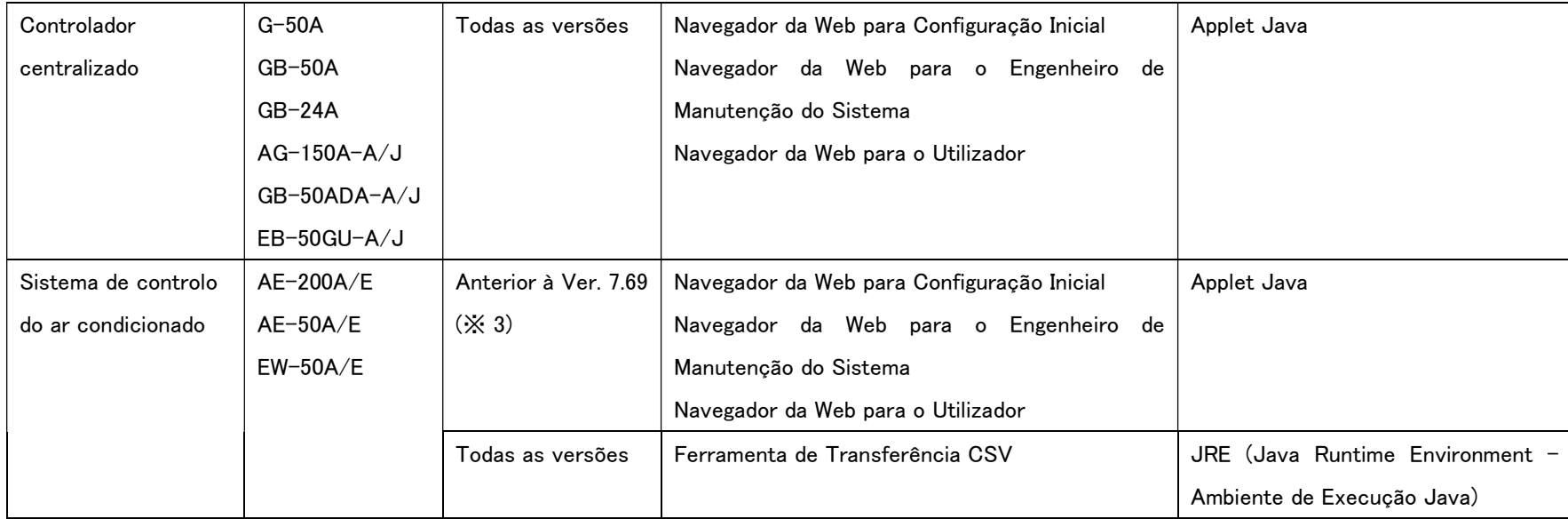

## Lista de produtos Mitsubishi Electric aplicáveis

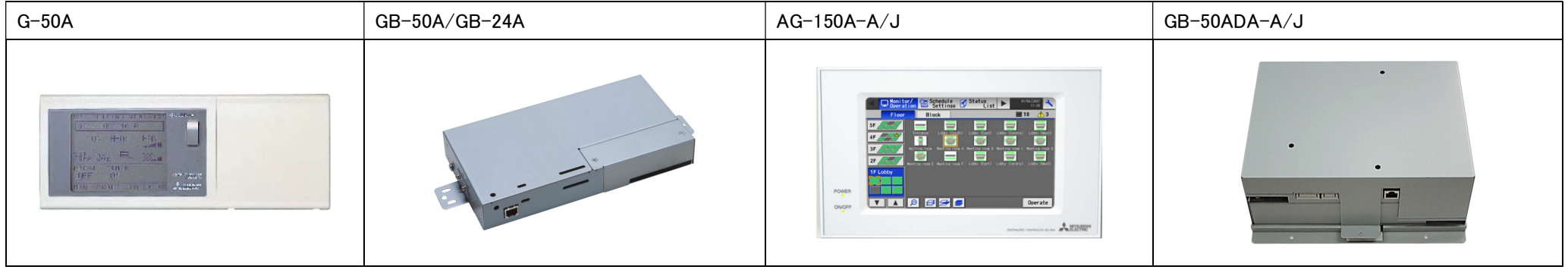

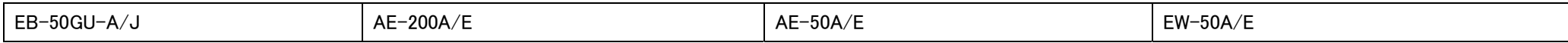

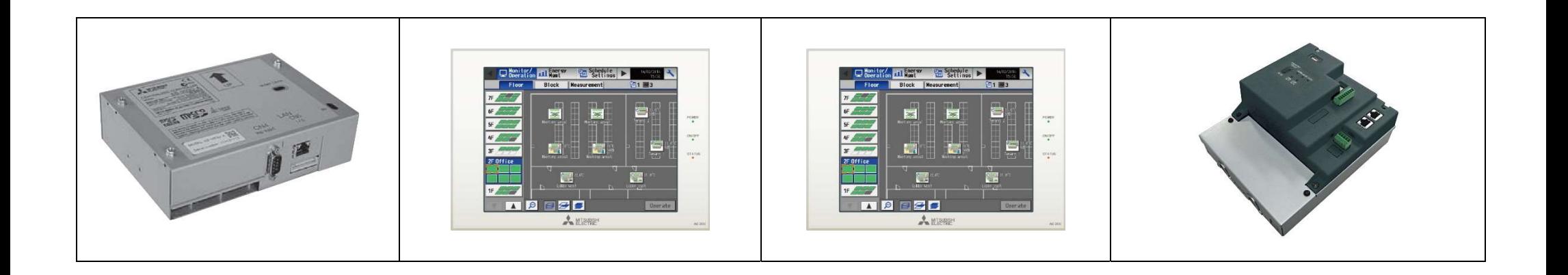

(※ 3) Poderá determinar a versão do software utilizando um dos seguintes métodos. Para o EW-50A/E, consulte (2).

(1) Se disponível, poderá fazer a verificação utilizando o ecrã LCD:

Toque **A** no canto superior direito do ecrã que apresenta a lista de pisos. Poderá verificar a versão do software no ecrã de início de sessão apresentado.

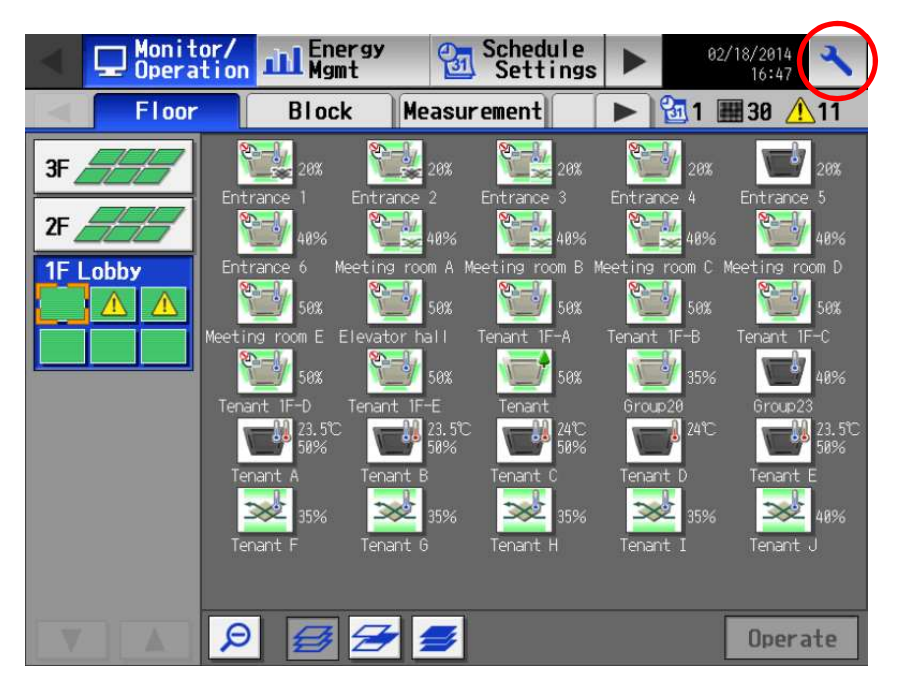

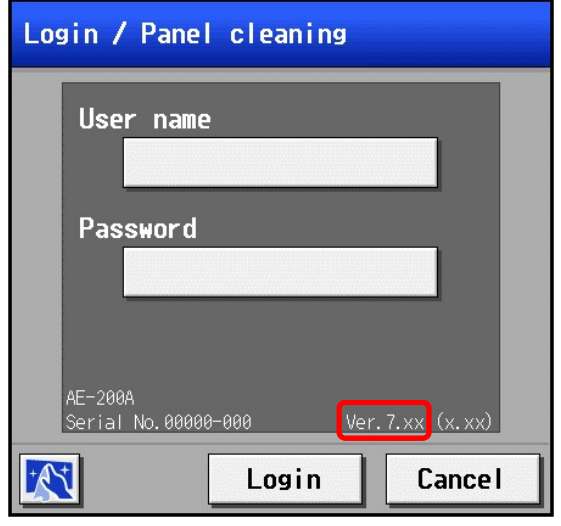

(2) Verificação utilizando o navegador da Web do Controlo Centralizado Integrado:

Introduza o endereço da seguinte página web no campo de endereço do seu navegador da Web e prima a tecla [Enter]. http://(o seu endereço IP de início de sessão para AE-200A/E / EW-50A/E)/control/index.html Exemplo: Se o endereço de IP que utiliza para iniciar sessão for 192.168.1.1 http://192.168.1.1/control/index.html

No ecrã de início de sessão apresentado, introduza o nome de utilizador e a palavra-passe do administrador e inicie sessão. Obtenha o nome de utilizador e a palavra-passe junto do administrador deste produto.

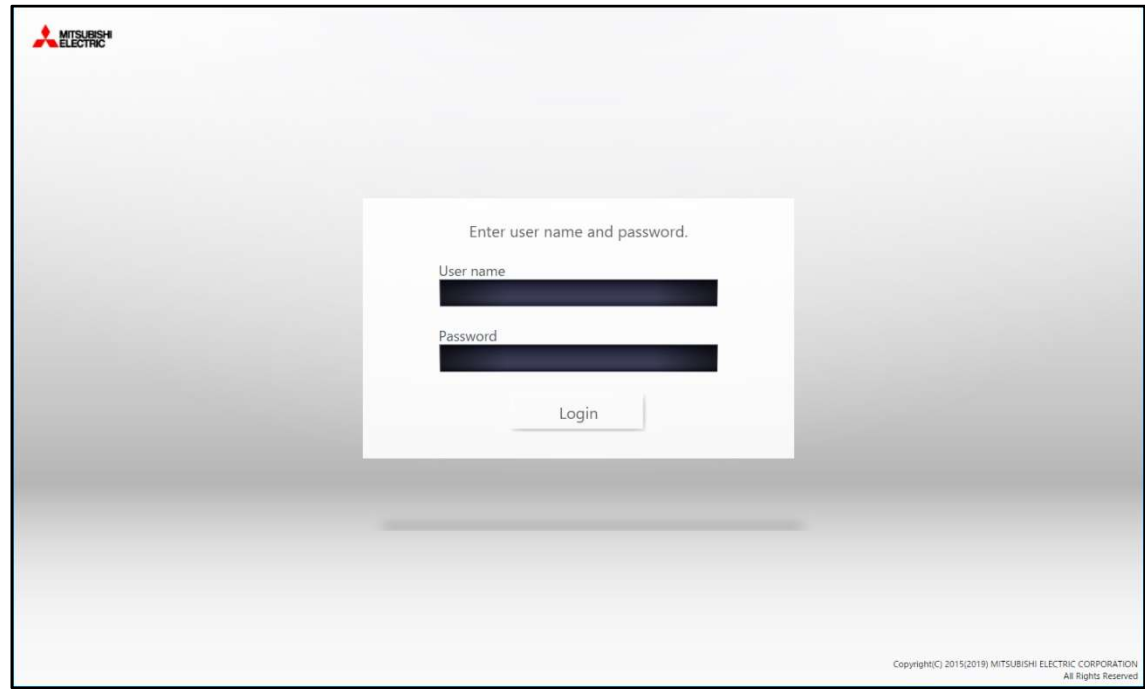

 $\overline{a}$ 

Após iniciar sessão, clique em [Settings] (Configuração) no menu do lado esquerdo e, em seguida, clique em [Initial settings] (Configuração inicial) → [License Registration] (Registo da Licença) no ecrã que é apresentado.

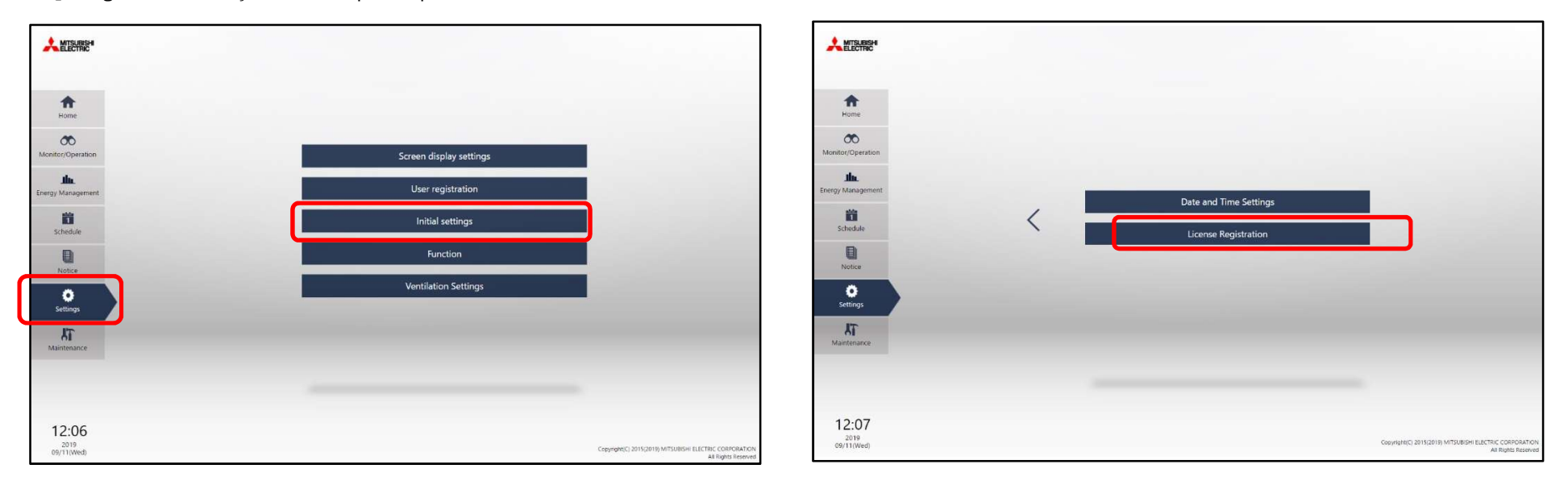

Poderá verificar a versão do software no ecrã de registo da licença para a funcionalidade opcional apresentada.

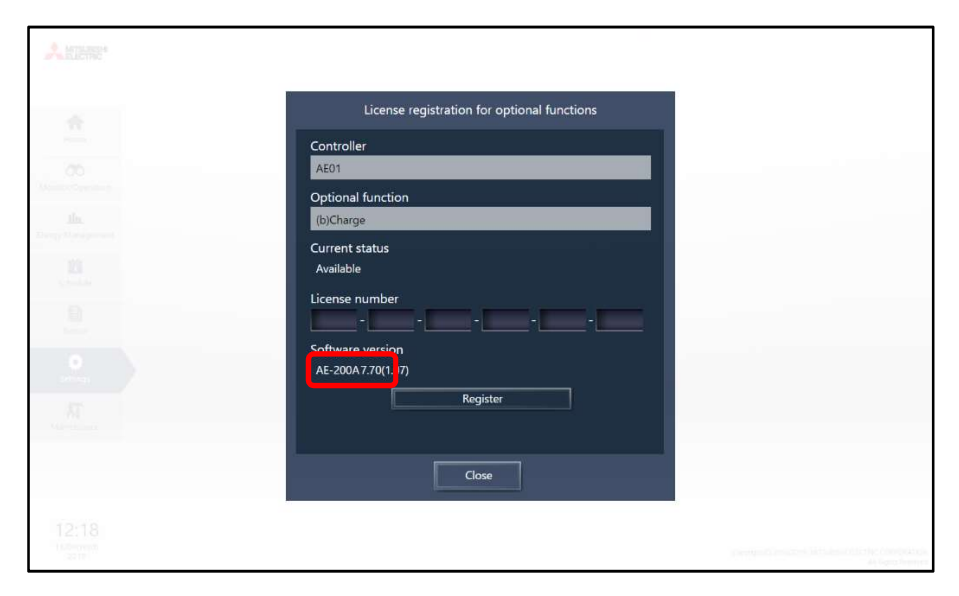

## 2. Contramedidas disponíveis:

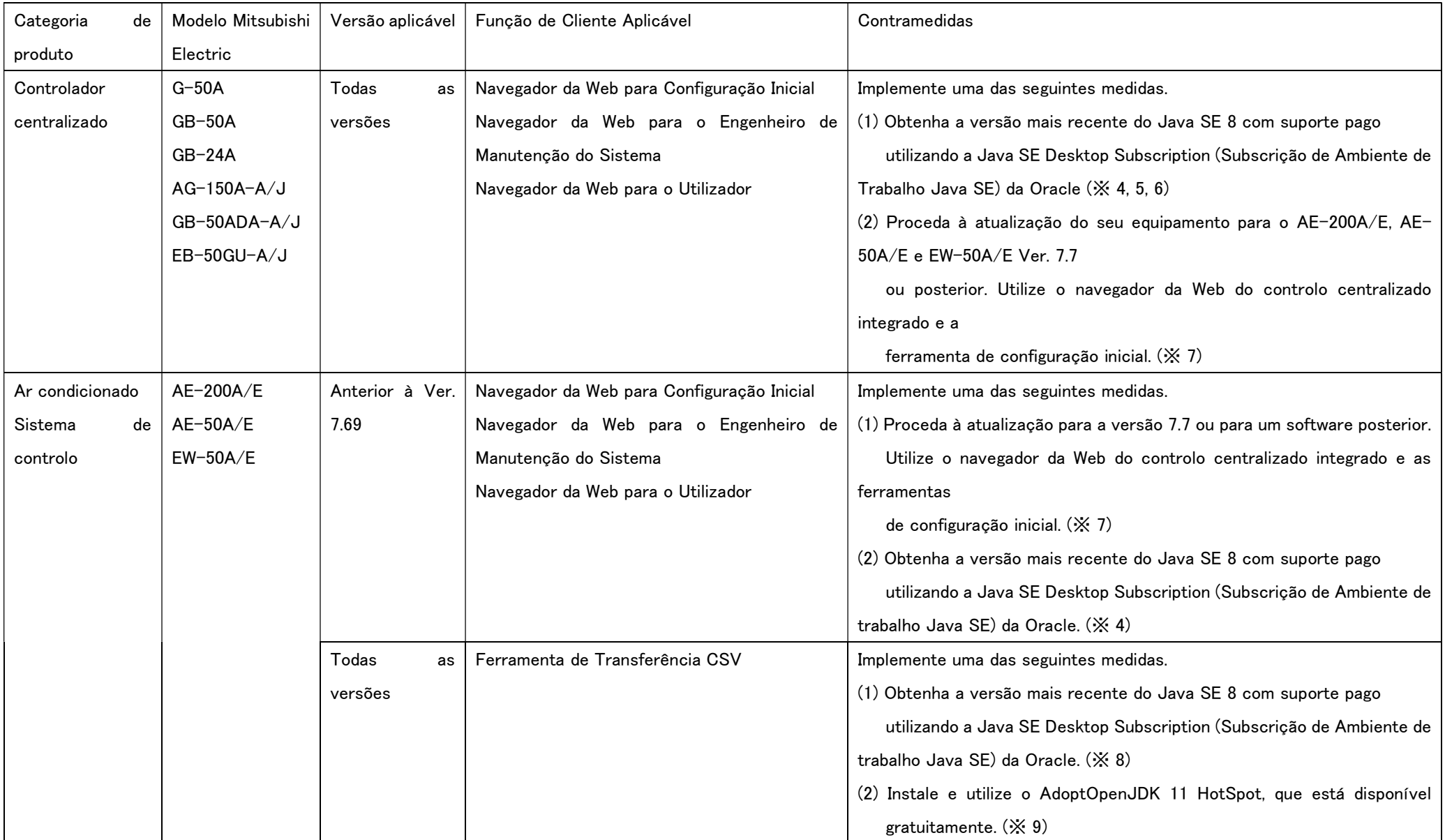

(※ 4) A Oracle publicou o (※ 2) "Oracle Java SE Support Roadmap" (Quadro de Referência de Suporte para o Java SE da Oracle) que refere que a Oracle pretende disponibilizar suporte para o Java SE 8 através de Suporte Alargado, um suporte pago, até março de 2025. No entanto, a tecnologia Applet Java poderá deixar de ser suportada após março de 2025 (※ 8). Cabe salientar que apenas será possível utilizar o Java SE 8 uma vez que a restante tecnologia de Applet Java deixou de ser suportada.

(※ 5) Se utilizar o G-50A/GB-50A Ver. 3.22 ou anterior, atualize a sua versão uma vez que o G-50A/GB-50A Ver. 3.22 não é compatível com o Java 8. Quando operar o software de controlo centralizado integrado TG-2000A, caso a versão do TG-2000A seja a Ver. 5.03 ou anterior e utilizar o Controlo de Poupança de Energia ou o Controlo de Poupança de Energia (Corte de Pico), proceda à atualização do TG-2000A.

(※ 6) Quando o AG-150A-A/J ou o GB-50ADA-A/J for utilizado para comunicação de encriptação SSL (HTTPS), implemente a medida em (2).

(※ 7) O navegador da Web do controlo centralizado integrado e a ferramenta de configuração inicial são as funções que substituem o navegador da Web para a configuração inicial, o navegador da Web para o engenheiro de manutenção do sistema e o navegador da Web para o utilizador.

As funções não requerem o Java SE. Proceda à anulação da instalação do Java SE caso não o utilize com outros programas.

- (※ 8) De acordo com o (※ 2) "Oracle Java SE Support Roadmap" (Quadro de Referência de Suporte para o Java SE da Oracle) publicado pela Oracle, esta pretende disponibilizar suporte para o Java SE 8 através de suporte alargado até março de 2025 e o Java SE 11 até setembro de 2026.
- (※ 9) O AdoptOpenJDK 11 HotSpot (https://adoptopenjdk.net/) é lançado aproximadamente a cada três meses. Proceda à atualização assim que estiver disponível uma versão mais recente. Além disso, anule a instalação do Java SE caso não o utilize com outro programa.

## 3. Contacte-nos

Caso tenha alguma dúvida sobre este aviso, preencha o formulário de contacto e envie o seu pedido de esclarecimento.

Contacte o seu prestador de serviço ou empresa de vendas caso tenha alguma dúvida sobre as atualizações dos produtos da Mitsubishi Electric ou sobre as atualizações do software.

・Contacte a Oracle Corporation se tiver dúvidas ou necessitar de suporte relativamente a vulnerabilidades, erros ou problemas decorrentes do Java SE da Oracle. Contacte a Oracle para obter mais informações relacionadas com as políticas de suporte da Oracle e com o novo suporte baseado em subscrição, devendo igualmente ler o Oracle Java SE Support Roadmap" (Quadro de Referência de Suporte para o Java SE da Oracle) (※ 2) publicado pela Oracle, conforme descrito acima.

・Todas as informações relativas ao Java SE e à Oracle Corporation têm por base informações disponibilizadas pela Oracle Corporation. No entanto, as informações neste website estão sujeitas a alterações e os utilizadores devem consultar o website da Oracle para obterem as informações mais atualizadas.

・Oracle e Java são marcas registadas da Oracle e/ou das suas afiliadas. Outras designações de terceiros poderão ser marcas dos respetivos proprietários.

・A Mitsubishi Electric Corporation e as suas subsidiárias e afiliadas declinam todas as garantias e representações, expressas ou implícitas, exceto as incluídas na declaração de garantia limitada do produto para os produtos aplicáveis ou conforme proibido por lei. Nem o presente aviso nem as recomendações nele incluídas constituem qualquer garantia relativa a qualquer produto ou software de terceiros incluindo, entre outros, o Java SE da Oracle, ou relativamente a quaisquer vulnerabilidades de segurança que possam surgir como resultado da utilização desse produto ou software.